## Reklamationsbearbeitung Frischemärkte BAUR

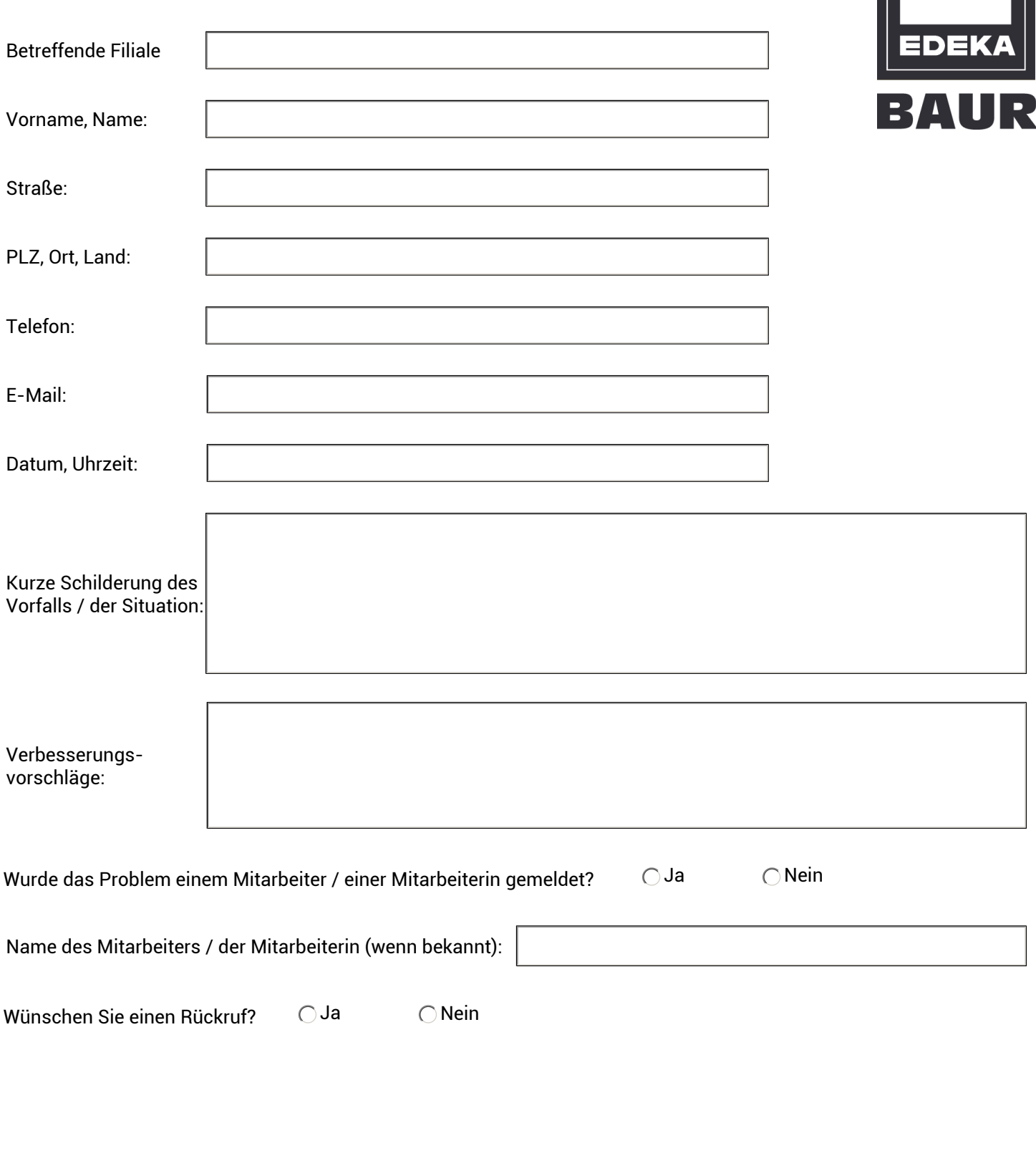

l 3

## **Wir danken Ihnen für die Kontaktaufnahme und werden Ihrer Reklamation unverzüglich nachgehen.**

Alle von Ihnen gemachten Angaben sind freiwillig. Ihre Daten werden nur zur Bearbeitung des von Ihnen geschilderten Anliegens verwandt und nicht an Dritte weitergegeben. Nach Erledigung Ihrer Anfrage werden alle im Zusammenhang mit dem Formular erhobenen personenbezogenen Daten gelöscht. Weitere Informationen finden Sie in unseren Datenschutzhinweisen, die Sie auf unserer Homepage (www.edeka-baur.de/datenschutz) einsehen können.